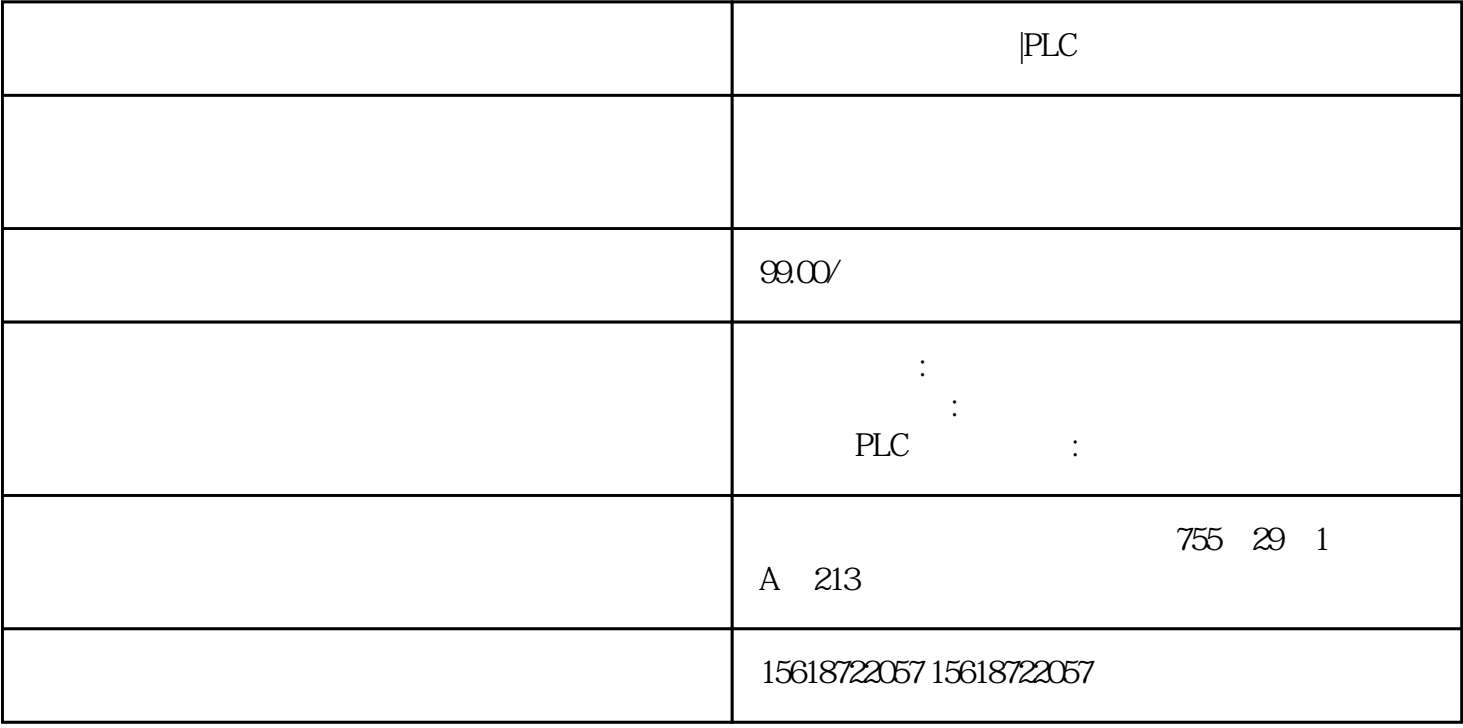

|PLC

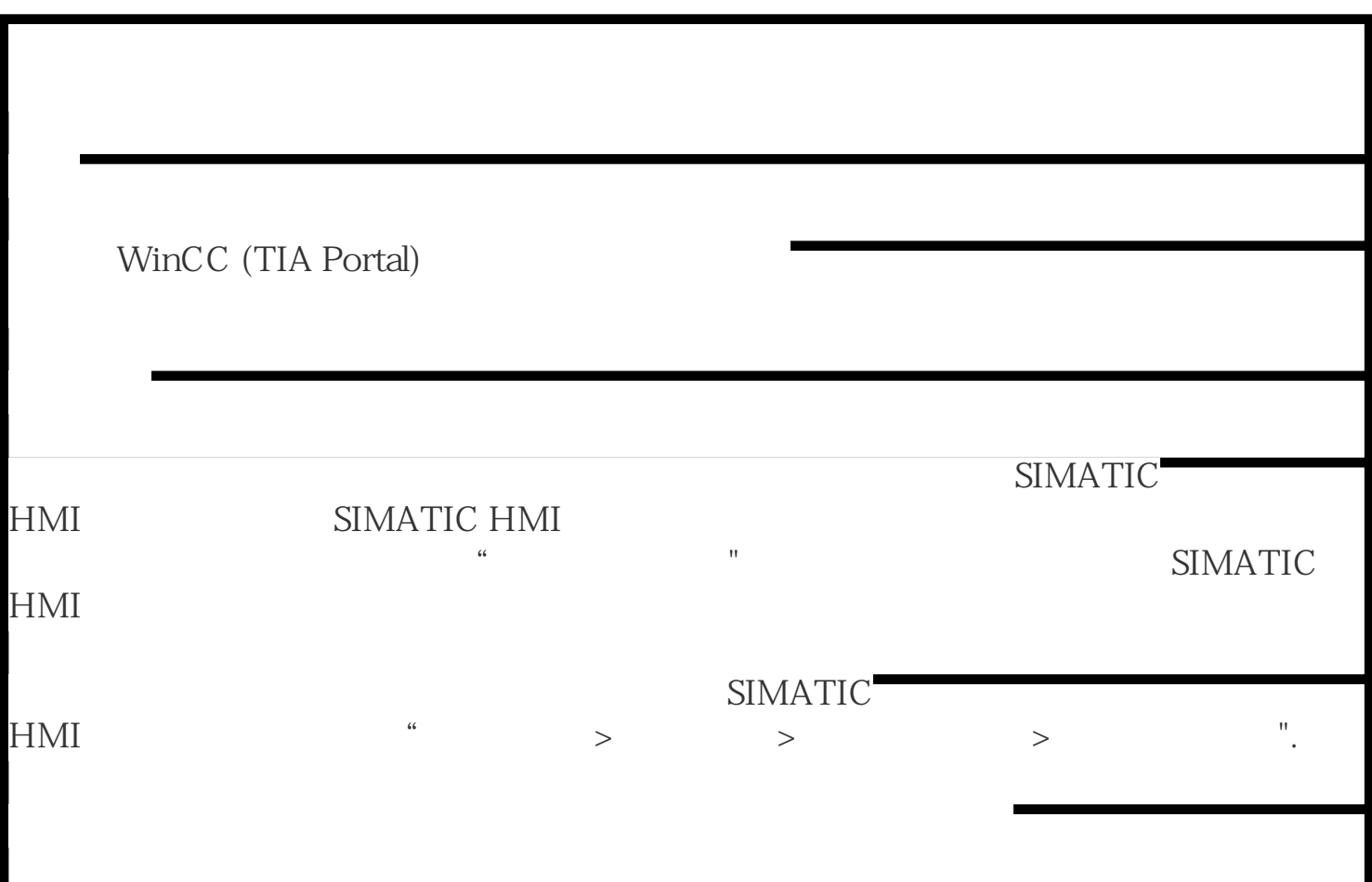

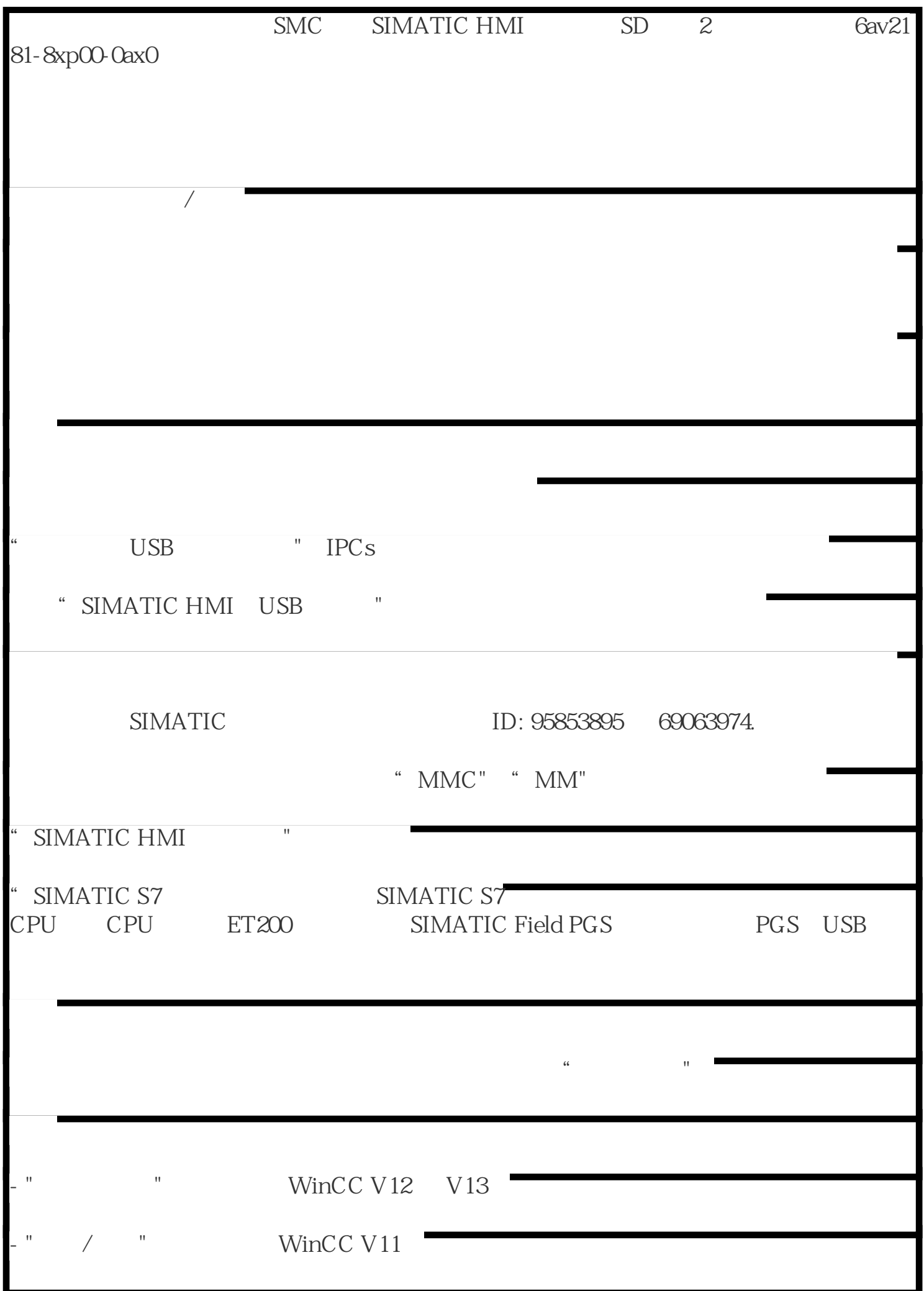

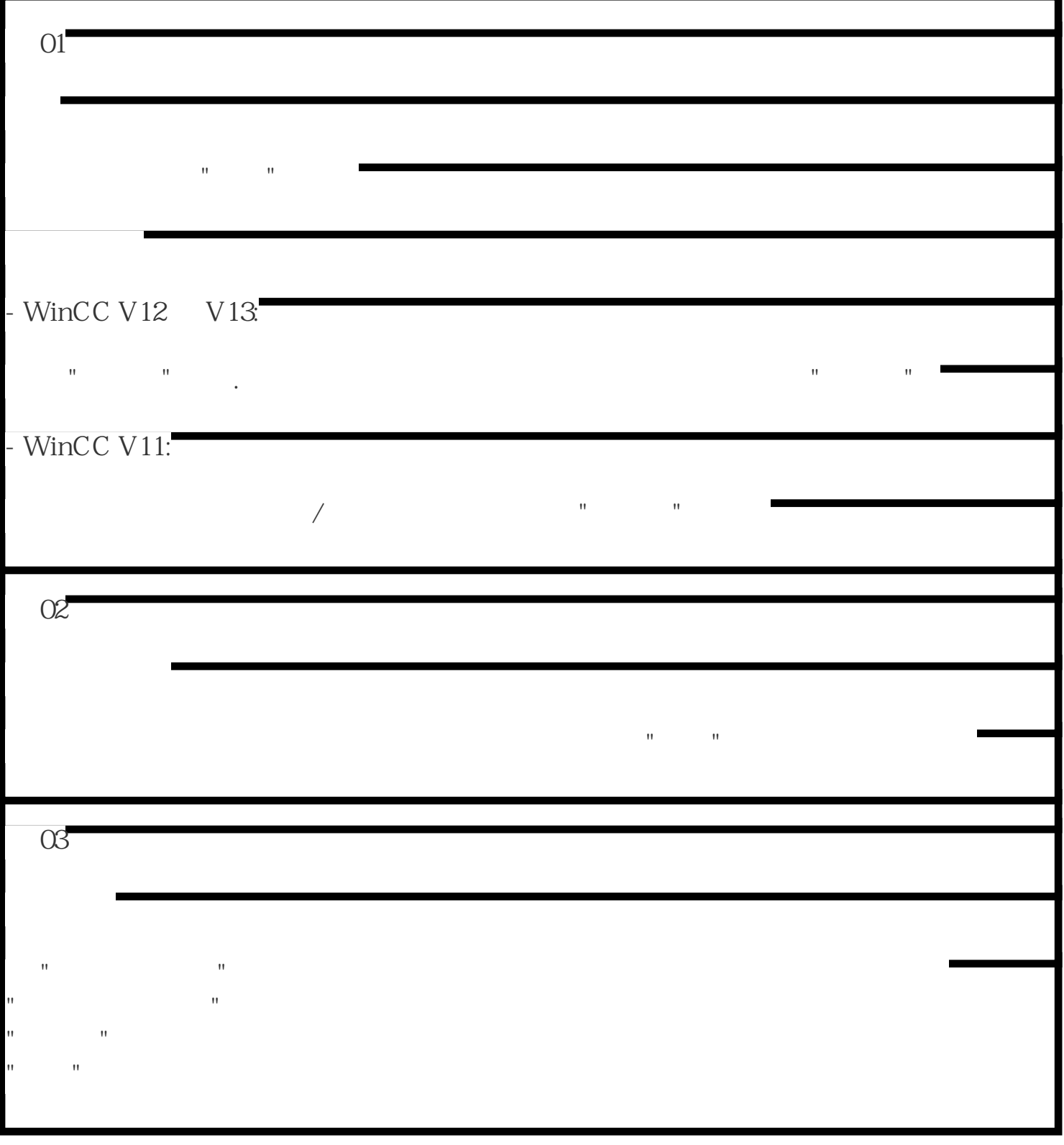